CR 151905

TN 76-117

# SIGMA CORPORATION TECHNICAL NOTE

## LOADS - A COMPUTER PROGRAM FOR DETERMINING THE SHEAR, BENDING MOMENT AND AXIAL LOADS FOR FUSELAGE TYPE STRUCTURES. FOR FUSELAGETYPESTRUCTURES,

N79-17262

COMPUTER NASA-CREAR CREAR, BENDING HOUSES Unclas. ER EXTAT TOADS FOR FUSELAGE TIES SINDSIS AND AXIAl lOADS FOR FUSELAG\_ TYPE STRUCTURES 13929  $(5.02 \times 10^{-4} \text{ A})$ HC A02/MP A01 CSCL **20K** G3/39

By: William E. Nolte

Prepared for:

华 计文

NATIONAL AERONAUTICS AND SPACE ADMINISTRATION Johnson Space Center Johnson Space Center Houston, lexas 77058

July 1976

## **PREFACE**

The Engineering Design Integration (EDIN) System consists of a series of computer programs used in the preliminary design of aerospace vehicles. This system is operational on the Univac lll0 at NASA, Johnson Space Center. The programs in the EDIN System are used to determine aerodynamics, propulsion, mass properties, trajectory analysis, stability and control, and cost. Due to the need for a structures program, APAS (Automated Predesign of Aircraft Structures) has been acquired and adapted to the Univac Exec 8 System. APAS, however, requires shear and bending moment diagrams and axial loads for the vehicle being designed.

This requirement has resulted in two programs - LOADS and LDSTRS. The former does the actual calculations of shear, moment and axial load while the latter is used as a translator program, i.e., it takes data output by the other EDIN programs such as weights and c.g. programs and converts it to the proper format for input into the LOADS Program. The following report gives a brief description of the LOADS Program.

计算机

### TABLE OF CONTENTS

٠,

**BECKER** 

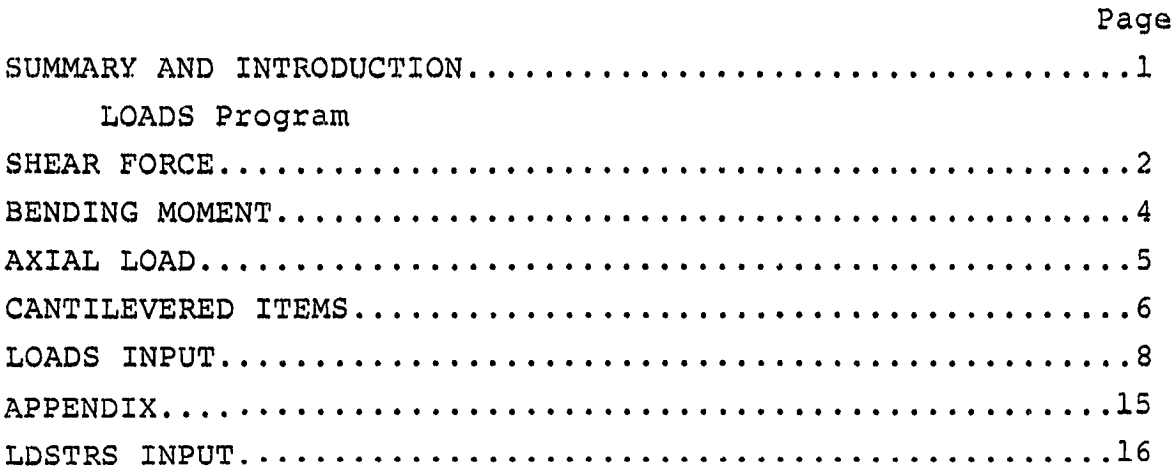

## LOADS - A COMPUTER PROGRAM FOR DETERMINING THE SHEAR, BENDING MOMENT AND AXIAL LOADS FOR FUSELAGE TYPE STRUCTURES.

#### By: William E. Nolte - Sigma Corporation

#### SUMMARY AND INTRODUCTION

#### LOADS Program

LOADS determines rigid body vehicle shears, bending moment and axial loads on a space vehicle due to aerodynamic loads and structure and propellant inertial loads. The program was written from an algorithm presented by E. F. Bruhn in part EI.7 of Analysis and Design of Missile Structures. An example hand calculation is also presented in Bruhn's book and was used to check LOADS. A brief description of the program and the equations used will be presented here, however, the reader should consult Bruhn's book for a more detailed discussion of the algorithm.

LOADS will be used in the EDIN System to provide inputs to a structural synthesis program, APAS, which requires vehicle shears, bending moments and axial loads. APAS will then be used to size structural elements and calculate the total weight of the basic body structure.

网络线线

LOADS is operational on the Univac 1110, occupies 10505 core and typically takes less than one (i) second of CAU time to execute. All of the elements (symbolic, relocatable and absolute) of LOADS are on file ODIN-DBINIT2. All three of these elements are called LOADS while the map element is called LOADSMAP. The data for the sample case presented in Bruhn's The output generated from this data by LOADS varied from Bruhn's output by less than one per cent. It should be noted at this point that Bruhn used a desk calculator which can not match the accuracy of a digital computer. Further verification of the accuracy of the program can be made by noting load values at the final station where it is known that shear, moment and axial load should be zero. LOADS printed out values of 0.05, i!7.1, -0.25 for these three forces respectively. Bruhn's calculations, however, produced values of -50., 103000., i000. respectively. From these comparisons it is concluded that the LOADS program is working properly and performing the necessary calculations. The final value for the moment, i17.1 in-lbs, may be considered approximately zero when compared to a maximum bending moment of  $133.1 \times 10^6$  in-lbs.

The appendix contains a brief description and list of inputs for the translator program LDSTRS.

#### SHEAR FORCE

The shear force at a station j is equal to the aerodynamic loads up to that station minus the lateral inertial loads due to the structure and propellant weights up to that station.

$$
S_j = \sum_{i=1}^j (q l_i + q f_i) - \sum_{i=1}^j (w_i + v_i + w_{\text{cant}_i}) n_i
$$

where,

i

**ARCH** 

 $q1$ , is the normal aerodynamic force at station i

 $qf_i$  is the engine side force at station i

 $w_i$  is the structural weight at station i

 $v_i$  is the propellant weight at station i

 $N_{\tt{cant}}$  . is the weight of cantilevered items at station i l

 $n_i$  is the lateral acceleration at station i

The weight of cantilevered items is added in at the reaction station of that item. The lateral acceleration at any station i is given by

$$
n_{\underline{i}} = \overline{y} + \frac{\overline{x} - x_{\underline{i}}}{12_{\sigma}} \overline{\theta}
$$

 $x_i$  is the station location

 $\overline{x}$ is the vehicle c.g. location

g is the force of gravity

y is the lateral acceleration of the vehicle c.g. or the sum of all normal forces  $\begin{bmatrix} a_1 & b_1 & c_1 \end{bmatrix}$  divided by the  $(q1 + qf)$  divided by the total weight  $(W)$  of the vehicle.

 $\overline{2}$ 

$$
y = \frac{1}{W} \sum_{i=1}^{n} (q l_i + q f_i)
$$

**图** 

 $\cdot$  .<br> $\circ$  is the pitching acceleration in radius/second<sup>2</sup>

 $0 = \frac{1}{12T} \sum_{i=1}^{T} (q1_i + qf_i) (\overline{x} - x_i)$ i=l

where I is the vehicle moment of inertia in slug-feet<sup>2</sup>:

$$
I = \frac{1}{1449} \sum_{i=1}^{n} w_i r_i^2 + v_i \rho_i^2 + (w_i + w_{\text{cant}_i} + v_i) (x_i - \overline{x})^2
$$

 $r_i$  is the vehicle radius of gyration

 $\rho_i$  is the propellant radius of gyration

It should be noted that there is no radius of gyration term for cantilevered items. It is assumed that this term will be small compared to the other terms. The radius of gyration can be determined from the following figure:

| TYPE                    | <b>SHAPE</b>         | <b>DIAGRAM</b>  | RADIUS OF GYRATION<br>FORMULA                                                                                    |
|-------------------------|----------------------|-----------------|----------------------------------------------------------------------------------------------------|
| 1                       | Solid Tube .         | R               | $r = \left[\frac{3R^2 + \ell^2}{12}\right]^{1/2}$                                                                |
| $\overline{\mathbf{2}}$ | Hollow Tube          | As <sub>1</sub> | $r = \left[\frac{6R^2 + \mathcal{L}^2}{12}\right]^{1/2}$<br>$\rho = \left[\frac{\mathcal{L}^2}{12}\right]^{1/2}$ |
| $\overline{\mathbf{3}}$ | Liquid<br>Propellant | As 1            |                                                                                                    |
| 4                       | Cyl.nder             | $\mathbb{R}$    | $r = \left[ \frac{3(R^4 + R_0^a) + L^2}{12} \right]^{\frac{1}{4}}$                                               |

TABLE E1.7.11 **RADIUS** OF GYRATION **-** FORMULAS

 $\overline{\mathbf{3}}$ 

#### BENDING MOMENT

The moment at a station j is given by:

r\_

l.

**SOLUTION** 

4

$$
M_{j} = \sum_{i=1}^{j} S_{i-1}(X_{i} - X_{i-1}) - \frac{1}{12g} \sum_{i=1}^{j} (w_{i}r_{i} + v_{i}\rho_{i})\Theta
$$
  
+ 
$$
\sum_{i=1}^{j} (qI_{i}) \Delta X_{i} - \sum_{i=1}^{j} W_{cant_{i}} n_{i} \Delta X_{i}
$$

The first term accounts the area under the shear diagram assuming point load applications. The second term involving the pitching<br>acceleration, accounts for a distributed non-uniform load. The acceleration, accounts for a distributed non-uniform load. third term adds the moment due to the aerodynamic forces on externally cantilevered items. The fourth term introduces a correction moment for internally cantilevered items.  $\Delta X$  is the distance from the point where cantilevered item is attached to the tank wall to the C.G. location of that item. It should be noted that the second term neglects the contribution of cantilevered items. Once again, it has been assumed that the radius of gyration of cantilevered items will be small in comparison to the vehicle radii of gyration.

#### AXIAL LOAD

The axial load at a station j is the sum of the drag, thrust and inertia], loads up to that station. Two formulas are used to determine axial load depending on whether or not the station passes through a solid propellant tank or a liquid propellant tank. This is due to the fact that solid propellant is attach to the tank walls and creates an incremental load while liquid propellant loads only the tank bottom. Thus, if the station j passes through a solid propellant tank, the axial load is given by:

$$
P_{i} = \sum_{i=1}^{j} f_{i} + n_{a} \sum_{i=1}^{j} (w_{i} + w_{cant}_{i} + v_{i})
$$

 $n_a$  is the axial acceleration

**ALAC IS** 

j.

n n  $n_a = 2, 1, 2, ...$   $N_i = N_{\text{cant}}$ ,  $V_i$ 

 $f_i$  are the tangential forces where  $f_n$  = - THRUST

It should be noted that the weight of the cantilevered items is added in at the reaction station.

If the station j passes through a liquid fuel tank or no fuel tank at all, the axial load is given by:

$$
P_{i} = \sum_{i=1}^{j} f_{i} + n_{a} \sum_{i=1}^{j} w_{i} + w_{cant_{i}})
$$

and if the station j is at the bottom of a liquid propellant tank, the axial load becomes:

$$
P_i = \sum_{i=1}^{j} f_i + n_a \sum_{i=1}^{j} (w_i + w_{\text{cant}_i}) + n_a \sum_{i=1}^{k} v_i
$$

 $k_i$  is the station at the bottom of the liquid propellant tank.

#### CANTILEVERED ITEMS

Cantilevered items are structures which are attached to the vehicle and will create a bending moment on the vehicle under lateral acceleration. The point at which the item is attached to the vehicle is called the reaction station and it is assumed that the moment created by the item can be introduced at this point.

Internally cantilevered items consist of engines which will introduce a correction moment at the reaction station. The moment arm, DELX, is

 $\Delta X = X_r - X_i$ 

I

 $6\phantom{1}$ 

经济资金

and should be negative.  $X_r$  is the locatl  $\cdot$  of the reaction station and  $X_i$  is the location of the engine  $c.g.$ 

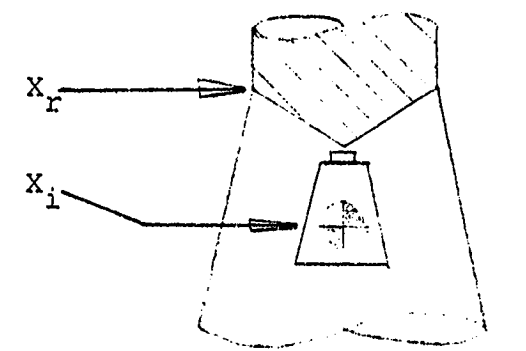

INTERNALLY CANTILEVERED ENGINE

Externally cantilevered items can be of two types - (1) fairings or (2) wing surfaces such as canards, wings, stabilizers, etc. The normal aerodynamic force acting on a fairing will create a moment which is added to the total moment at the vehicle reaction station:

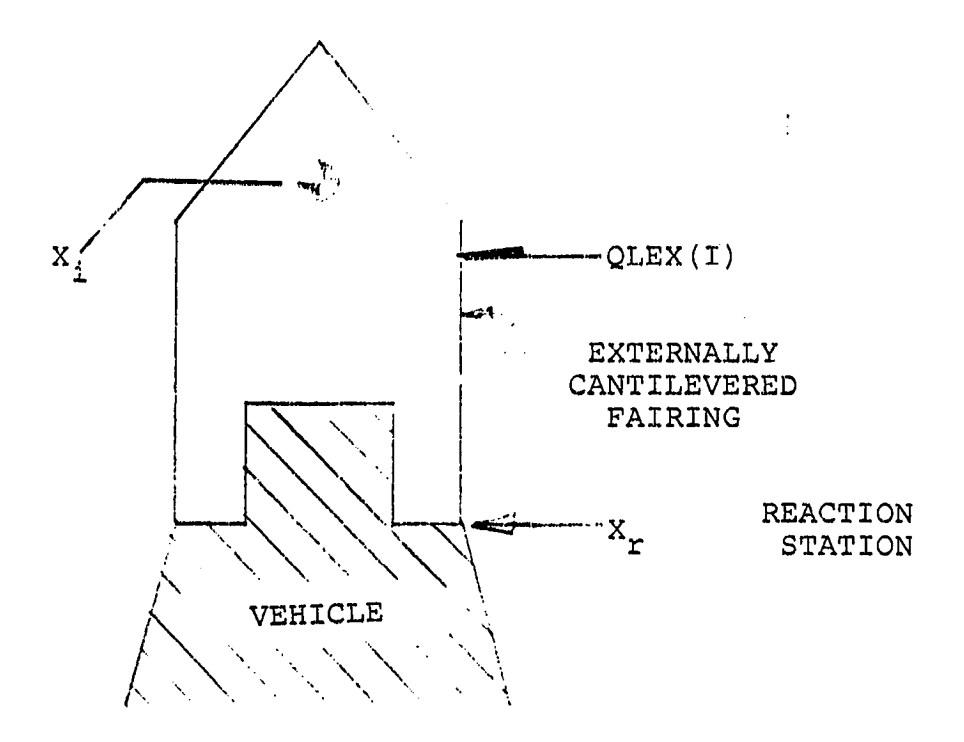

The normal aerodynamic force acting on a wing will create a moment which is differenced from the total moment at the attach point.

Ø

马车车

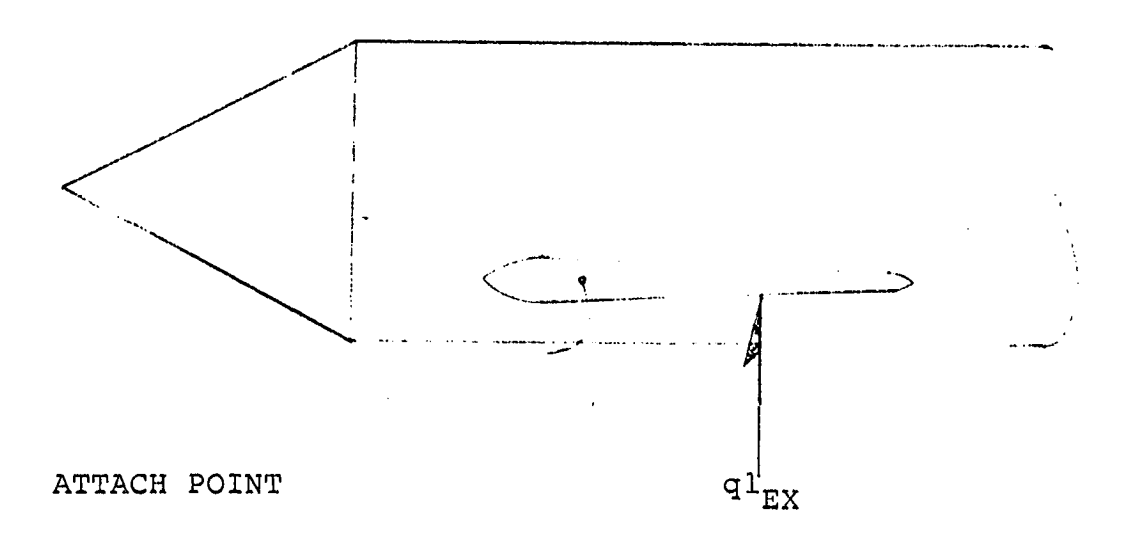

 $\overline{7}$ 

#### LOADS INPUT

 $\pmb{\mathfrak{o}}$ 

The following is a list of the input variables for program LOADS. All of the variables are dimensioned by i00 except for IBOT which is dimensioned 20 and N and NLASX which are not dimensioned. All data is read in by namelist NML.

 $XNEW (I)$  - X station in inches. The first station must always equal zero -  $X$ NEW(1)-0.0. XNEW(2) is referenced from the nose of the vehicle.

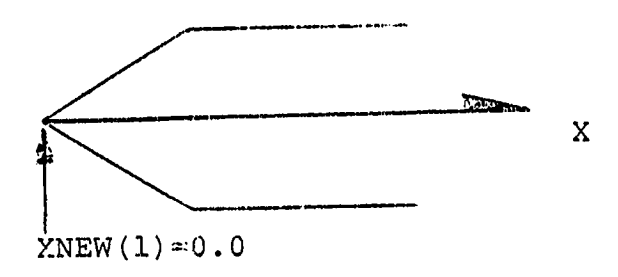

- $W(I)$ - Weight of the i<sup>th</sup> section in lbs. This includes everything except fuel, oxidizer and payload weight. W(1)=0.0 always.
- $V(I)$ - Weight of fuel or oxidizer in the i<sup>th</sup> section in  $\bar{l}bs. V(l)=0.0.$
- $WCANTI (I)$ - Weight of internally cantilevered item in lbs. This is input at the X station which locates the c.g. of the cantilevered item.  $WCANTI(1)=0.0.$
- $DELX(I)$ - Distance between internally cantilevered item c.g. and item attach point in inches. This is input at the X station which locates the attach point of the item and is usually negative.  $DELX(1)=0.0.$
- $WCANTE(I)$  Weight of externally cantilevered item in lbs. This is input at the X station which locates the c.g. of the cantilevered item.  $WCANTE(1)=0.0.$
- EXDELX(I) Distance between externally cantilevered item c.g. and item attach point in inches. This is input at the X station which locates the attach point of the item and is usually negative.  $EXDELX(1)=0.0$ .

8

?,

J f 4

**SALE B** 

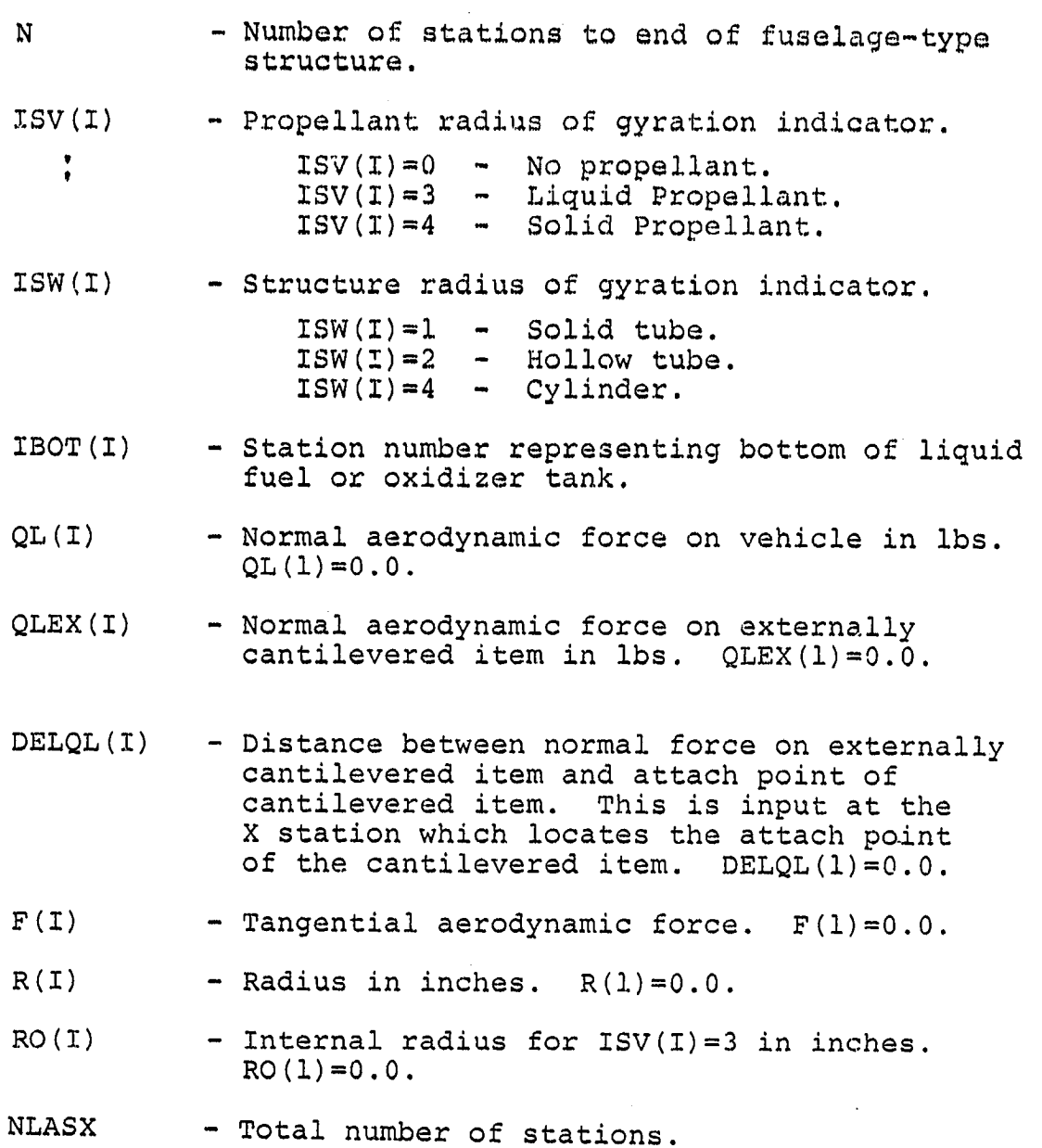

 $\label{eq:2.1} \frac{1}{2} \sum_{i=1}^n \frac{1}{2} \sum_{j=1}^n \frac{1}{2} \sum_{j=1}^n \frac{1}{2} \sum_{j=1}^n \frac{1}{2} \sum_{j=1}^n \frac{1}{2} \sum_{j=1}^n \frac{1}{2} \sum_{j=1}^n \frac{1}{2} \sum_{j=1}^n \frac{1}{2} \sum_{j=1}^n \frac{1}{2} \sum_{j=1}^n \frac{1}{2} \sum_{j=1}^n \frac{1}{2} \sum_{j=1}^n \frac{1}{2} \sum_{j=1}^n \frac{$ 

ARE 18

\*\*\*LOADS PROGRAM\*\*\* REFERENCE (ANALYSIS AND DESIGN OF MISSLE STRUCTURES) BY E.F. BRUHN, PART E1.7. **DIMENSION**  $F(100)$ ,  $X(100)$  $V(100)$ ,  $W(100)$ ,  $QL (100)$ , WORNTE (100), WORNTI (100), ISW(100), ISV(100), DELX(100), EXDELX(100),  $L(100)$  $R0(100)$ .  $R(100)$ ,  $R$ HOSQ $(100)$ , RGSQ(100), ACCLAT(100), SHEAR(100), MOMENT(100), P(100), IEOT(20), SAVEM(100), QLEX(100), DELQU(100), XNEW(100), SAVEME(100), TITLE(5) REAL MOMENT, IMMT, L V. WOANTI, DELX, EXDELX, M, NAMELIST/NML/ **ZNEW** و ایا ISV, ISW, IBOT, DELQU, QUEX, QL,  $F<sub>1</sub>$ RO, WOANTE, MLASK, TITLE R, PROGRAM LOADS DETERMINES SHEAR, BENDING MOMENT, AND AXIAL LOAD ON A ROCKET DUE TO AERODYNAMIC LOADS AND STRUCTURE AND PROPELLANT INERTIAL LOADS. DATA IS READ FROM NAMELIST NML WHICH WAS WRITTEN ON FILE 8 BY THE TRANSLATOR PROGRAM, LDSTRS. OUTPUT IS WRITTEN ON FILE 14 FOR USE BY THE STRUCTURAL SYNTHESIS PRO-GRAM, APAS DATA 6/32.2/ DRTR L/100+0./ DATA SAVEM/100+0./ DATA SAVEME/100+0./ DATA WVSUM, SUM1, SUM2, SUM3, SUM4, SUM5, SUM6, SUM7/8+0.7 DATA FC, JPI, JPE, JSI, JSE, JSE2, JSEL/7+0./ DATA TERM1, TERM2, TERM3, TERM4, FSUM/5+0./ DATA TP1, TP2, TP3, VSUM/4+0./ REWIND 11 REWIND 8 READ (8, NML) PRINT 1, TITLE 1 FORMAT (////,30X, '+++LOADS PROGRAM+++1, /,25X,5A6, //)  $DD 9 1 = 1,100$ X (I) =XNEW (I) 9 CONTINUE DETERMINE C.G. LOCATION OF VEHICLE DO 10 I=1, MLASX SUM1 =  $W(1)$  +  $WCAMTE(1)$  +  $WCAMTI(1)$  +  $V(1)$  $WV$ SUM = SUM1 + WVSUM SUM2 = SUM1+X(I) + SUM2 10 CONTINUE NBAR = SUM2/UVSUM DETERMINE RADIUS OF GYRATION (SQUARED)  $ISW = 1^\circ \cap SULID$  TUBE 2 ^ HOLLOW TUBE 3 A LIQUID PROPELLANT 4 CYLINDER (SOLID PROPELLANT) DO 20 1=2, M  $L(1) = X(1) - X(1-1)$ IF(ISW(I) .EQ. 1) RGSQ(I) = (3.+R(I)++2 + L(I)++2)/12. IF (ISW(I) .EQ. 2) RGSQ(I) = (6.+R(I)++2 + L(I)++2)/12.  $IF(ISUSI)$  .EQ. 4)  $RSSQ(I) = (3.*(R(I)*@@+ R0(I)*@@) + L(I)*@@)$  $-12.$  $10$ 

 $\mathbb C$ 

 $\mathbb C$ 

 $\mathbb{C}$ 

C

 $\mathbb{C}$ 

Ċ

 $\tilde{C}$ 

 $\mathbb C$ 

 $\mathbb{C}$ 

 $\mathbb C$  $\mathbb C$ 

 $\mathbb{C}$ 

 $\mathbb C$ 

 $\mathbb C$  $\mathbb C$ 

 $\mathbb C$ 

 $\mathbb C$ 

 $\ddot{\circ}$ 

Ċ

Ċ

地名大型

```
IF(ISV(I) .EQ. 3) RHOSQ(I) = L(I) \leftrightarrow2/12.
      IF(ISV(I) .EQ. 4) RHOSQ(I) = (3.+(R(I)++2 + R0(I)++2) + L(I)++2)
                                          712.20 CONTINUE
C
           CALCULATE TOTAL MOMENT OF INERTIA IN SLUG FEET++2
\mathbb C\mathbb{C}DO 30 I=1, MLASX
       SUM3 = W(I) *RGSQ(I) + V(I) *RHOSQ(I)
               + CMCI> + MCANTECI> + MCANTICI> + VCI>>+CXCI>-XBAR>++2
                + SLM3
   30 CONTINUE
       IMNT = 1.7(144. +5) * SUB3C
           CALCULATE PITCHING ACCELERATION IN RADIANS/SEC++2
\ddot{C}\mathbb{C}DO 40 I=1, NLASX
       SUM4 = \left( QL(1)+QLEX(1)\right) + (XBAR-X(I)) + SUM4
   40 CONTINUE
       THETAD = 1.7(12. *IMMT)*SUM4\mathbb{C}LATERAL ACCELERATION AT C.G. AND AT ANY STATION
\mathbb C\tilde{\mathbb{C}}DO 50 I=1, NLASX
       SUMS = QL(1) + QLEX(1) + SUMS
   50 CONTINUE
       YDD = (1./WVSUM) +SUM5
       DO 60 I=1, MLASX
       \texttt{ACCLATION} = \texttt{YDD} + (\texttt{XBAR} + \texttt{X} \texttt{CD}) * \texttt{THETAD} \times (12, *6)60. CONTINUE
C
            **********CALCULATE VEHICLE SHEAR**********
\mathbb CCANTILEVERED ITEMS ARE ACCOUNTED FOR AT THEIR REACTION
Ċ
            STATIONS. DELX AND EXDELX ARE GIVEN VALUES AT THE ATTACH
\mathbb CPOINTS. WORNTI AND WORNTE ARE GIVEN VALUES AT THE C.G.
C
            OF THE CANTILEVERED ITEM.
\mathbb CC.
       DT = T = 1.1SUM6 = OL(1) + SUM6
       IF (DELX (I) .NE. 0.) GO TO 72
       IF(EXDELX(I) .NE. 0.) GO TO 74
        SUMZ = (U \times U) + V(I)) *ACCLAT(I) + SUMZ
        GO TO 76
    72 CONTINUE
        1 + 120 = 120IFKUSI .GT. MLASXX GD TO 80
        IF GIORNITICUSID .EQ. 0.) GO TO 72
        SAVEM (I) = WORNTI (USI) +ACOLAT (USI)
        IFKEXDELXKI> .NE. 0.> GD TD 74
        SUMP = CU(T) + V(I))+ACCLAT(I) + SAVEM(I) + SUMP
        GO TO 76
    74 CONTINUE
        JSE = JSE + 1IF (USE .GT. MLASX) GO TO 80
        IF GIORNTE (USE) LEQ. 0.) GO TO 74
        SAVEME (I) =WORNTE (USE) +ACCLAT (USE)
        SUMZ = SAVEME(I) + (W(I) + V(I)) +ACCLAT(I) +
                SAVEM (I) + SUM?
    75 CONTINUE
```
经定价

```
JSEL = JSEL + 1IFKUSEL .GT. MLASXX GO TO 80
      IF (QLEX (USEL) .EQ. 0.) GD TO 75
      SUM? = SUM? - OLEX(USEL)
   76 SHEAR (I) = SUM6 - SUM7
   70 CONTINUE
      GO TO 85
   80 CONTINUE
      PRINT 82, N, N, N, USI, USE, USEL
   82 FORMAT (//////,5X, 'NUMBER OF CANTILEVERED WEIGHTS INPUT',
              /5X, DOES NOT MATCH NUMBER OF MOMENT ARMS INPUT .
              25X, TF USI EXCEEDS (, IS, ), CHECK INPUT FOR INTERNALLY',
               CANTILEVERED ITEMS1, 25X, 1IF USE EXCEEDS 1,13, 1, CHECK1,
              < EXTERNALLY CANTILEVERED ITEMS / / 5X, 'IF USEL EXCEEDS ',
              13, 4, CHECK LIFT FORCES (QLEX) ON EXTERNALLY 4, 45%,
              4 CANTILEVERED ITEMS4, 45X, 4USI=4, 14, 5X, 4USE=4, 14, 5X, 4USEL=4
              , 14)STOP
   85 CONTINUE
Ċ
           *********CALCULATE VEHICLE BENDING MOMENT*********
\mathbb{C}\mathbb CDO 90 I=2, N
          THE FIRST MOMENT TERM, TERM1, ACCOUNTS FOR THE AREA
\mathbb{C}UNDER THE SHEAR DIAGRAM.
C
      TERM1 = SHEAR(I-1) \div (X(I) -X(I-1)) + TERM1
C
          THE SECOND MOMENT TERM, TERM2, ACCOUNTS FOR PITCHING ACCELERA-
C
          TION. NOTE THAT THE CANTILEVERED ITEMS HAVE REEN NEGLECTED.
Ċ
           IT IS ASSUMED THAT THE RADIUS OF GYRATION OF THESE ITEMS WILL
C
           BE SMALL IN RELATION TO THE REST OF THE VEHICLE.
Č
Ċ
      TERM2 = (W(I) *RGSQ(I) + "(I) *RHOSQ(I)) *THETAD + TERM2
Ç
           TERMS ACCOUNTS FOR AERO LOADS (QL) ON EXTERNALLY
\mathbb{C}\tilde{C}CANTILEVERED ITEMS ONLY.
Ċ
      IF (DELQU(I) .EQ. 0.) 60 TO 96
   92 CONTINUE
      JSE2 = JSE2 + 1IF (USER .GT. NLASX) GO TO 98
      IF (QUEX (USE2) .EQ. 0.) GD TO 92
      TERMS = QLEX(USE2) +DELQL(I) + TERM3
      GO TO 96
   98 CONTINUE
      PRINT 99, USE2
      STOP
   99 FORMAT(//////,5X,'ERROR IN LOADS PROGRAM IN ATTEMPT TO',/5X,
              COALCULATE TERMS MOMENT CONTRIBUTIONS,
     \bulletZ5X, 4USE2=4, 14)
   96 CONTINUE
           THE FOURTH MOMENT TERM, TERM4, ACCOUNTS FOR
C
           CANTILEVERED ITEMS WHICH OVERHANG FROM THEIR REACTION
\mathbb{C}\mathbb CSTATIONS.
      TERM4 = SAVEM (I) *DELX (I) + SAVEME (I) *EXDELX (I) + TERM4
      MOMENT(I) = TERM1 - 1./(12.+6)+TERM2 + TERM3 - TERM4
   90 CONTINUE
```

```
C
          *********CALCULATE AXIAL LOAD**********
C
\mathbf CDI 110 I=1, MFSUM = F(1) + FSUM110 CONTINUE
      AXACCL = - FSUM/WYSUM
      TEMP = 0.ISTEP = 1DG 120 I=1,NTP1 = F(1) + TP1IF (DELX(I) .NE. 0.) GO TO 112
      IF (EXDELX (I) .NE. 0.) GO TO 114
      TP2 = W(I) + TP2GO TO 115
  112 CONTINUE
      JFI = JFI + 1IFKUPI .GT. NLASX> GD TO 130
      IF (WORNTIKUPI) .EQ. 0.) GO TO 112
      TEMP = WCRNTI (JPI)IFKEXDELXKI> .NE. 0.> GO TO 114
      TP2 = W(1) + TEMP + TP2TEMP = 0.GO TO 115
  114 CONTINUE
      JPE = JPE + 1IFKUPE .GT. NLASXX GO TO 130
      IF (MORNTE CUPE) .EQ. 0.) 60 TD 114
      TP2 = W(I) + WCANTE(JPE) + TEMP + TP2
      TEMP = ...GO TO 115
  130 CONTINUE
      PRINT 131, JPI, JPE
  131 FORMAT (22222,5%, SERROR IN LOADS PROGRAM WHILE CALCULATING),
              /5X, AXIAL LOAD. UPI=1, I4, 4 UPE=1, I4)
     \bulletST115 CONTINUE
       IF(ISV(I)-3) 122,124,126
C
           - A NO PROPELLANT IN THIS SECTION
\mathbb C0 ^ LIQUID PROPELLANT
\mathbb C+ ^ SOLID PROPELLANT
\mathbb{C}C
  126 CONTINUE
       TP3 = V(1) + TP3GD TO 122
  124 CONTINUE
       IFKI .EQ. IBOTKISTEP>> GO TO 125
       VSEIM = V(1) + VSEMGO TO 122
  125 CONTINUE
       VSMM = V(1) + VSMMTP3 = VSIM + TP3VSUM = 0.
       ISTEP = ISTEP + 1122 CONTINUE
       P(I) = TP1 + AXACCL+TP2 + AXACCL+TP3120 CONTINUE
```
医心房内的

PRINT RESULTS

 $\bar{c}$ **PRINT 1000** 1000 FORMAT (8X, 'STATION', 9X, 'SHEAR', 6X, 'MOMENT', 7X, 'AXIAL LOAD'/, 8X, (INCHES', 11X, (LBS', 7X, (IN-LBS', 11X, (LBS', 2)  $DD$  250  $I=1,M$  $J = I - I$  $P(I) = -1.$   $P(I)$ WRITE (11) X (I) , SHEAR (I) , MOMENT (I) , P (I) PRINT 1050, X(I), SHEAR(I), MOMENT(I), P(I), J 1050 FORMAT (5X, 611, 4, 5X, 611, 4, 1X, 611, 4, 1X, 611, 4, 1X, 612, 4, 3X, 13) 250 CONTINUE ENDFILE 11 REWIND 11 CALL ADDREL (14, 188, 100, 8) CALL ADDREL (14, SHSHEAR, 100, SHEAR) CALL ADDREL (14,6HMOMENT, 100, MOMENT) CALL ADDREL (14, 1HP, 100, P)

**END** 

C<br>C

Ŵ

经交叉

## APPENDIX

!

 $\boldsymbol{\mathfrak{g}}$ 

Program **LDSTRS** is a translator program which takes data from other EDIN programs and arranges it in which takes data from into the LOADS Program. Stations at the Proper form to be input the maximum allowable distance between  $\frac{1}{2}$  distance between  $\frac{1}{2}$  adjacent and  $\frac{1}{2}$  and  $\frac{1}{2}$  and  $\frac{1}{2}$  and  $\frac{1}{2}$  and  $\frac{1}{2}$  and  $\frac{1}{2}$  and  $\frac{1}{2}$  and  $\frac{1}{2}$  and  $\frac{1}{2}$  and  $\frac{1}{$ which is an input. The pease of the value wo adjacent station which is an input. The nose of the vehicle is assumed to be an ellipse with structural (and propellant) weight distributed according to the integral of the electronic distributed. vehicle, structural and propellant weights. For the rest vehicle, structural and propellant weights are distributed according to section length and radius. Moment arms are calculated for cantilevered items and coment arms are which represents the attach point for also output

#### LDSTRS INPUT

LDSTRS is a program which takes data from the data base and arranges in the proper form to be input into the LOADS program. LDSTRS also synthesizes stations so that a smoother loads analysis will be produced. Data is read into program LDSTRS by namelist \$1N. All stations are referenced from the nose of the vehicle.

- ENDPY Station at end of payload bay in inches.
- WPYLD - Weight of payload in pounds.
- BGNPY - Station at beginning of payload bay in inches.
- $EXCTCG(I) C.G. location of externally can the *intilevered item*.$ Up to i0 externally cantilevered items may be input.
- EXCTWT(Z) Weight of externally cantilevered item. Dimensioned by 10, the weight of ith item must correspond to EXCTCG(I).
- $INCTCG(I)$   $C.G.$  location of internally cantileve item. Up to 10 items may be input.
- INCTWT (I ) - Weight of the i<sup>th</sup> internally cantilevered item.
- EXCTAT(I) Location of attach point of externally cantilevered item.
- INCTAT(I) - Location of attach point of internally cantilevered item.
- WTOT(I) - Total structural weight of the i<sup>th</sup> stage less the weight of cantilevered items. Up to 4 stages may be input with WTOT(1)  $=$  weight of last stage, WTOT(2) = weight of next to last stage, etc.
- ENDSTG (I ) - Station at end of stage. ENDSTG(1)=0.0,  $ENDSTG(2) = end of final stage, etc.$
- VLOX(1) - Weight of LOX in i<sup>th</sup> tank. Up to 10 tanks may be input.
- VRP (I) .th - Weight of liquid propellant in i tank. Up to i0 tanks may be input.

16

 $\mu_{\perp}$ 

**}**<br>€

伀

WLXST(I) - Weight of  $i<sup>th</sup>$  LOX tank structure.

 $WRPST(I)$ - Weight of i th liquid propellant tank structure.

- $BGNLX (I)$ - Station which denotes beginning of interesting of interesting of interesting of interesting of interesting o - Station which denotes beginning of i<sup>th</sup> LOX<br>tank.
- $ENDLX(T)$ - Station which denotes end of i<sup>th</sup> LOX tank.
- BGNRP (I )  $\sim$  Station which denotes beginning of its liquid of its liquid of its liquid of its liquid of its liquid of its liquid of its liquid of its liquid of its liquid of its liquid of its liquid of its liquid of its liquid of propellant which d

- Weight of solid propellant in in interesting the solid propellant in in interesting the solid propellant in i

- Internally radius of internally radius of internal propellant tanks of internal propellant tanks of internal propellant tanks of internal propellant tanks of internal propellant tanks of internal propellant tanks of inte

- ENDRP (I) - Station which denotes end of interesting end of interesting end of interesting end of interesting end of interesting end of interesting end of interesting end of interesting end of interesting end of interesting end of i propellant tanks that the contract the contract of
- VSLD (I ) trance of sorre brobella Up
- $WVSST(I)$ - Weight of i<sup>th</sup> solid propellant tank structure.
- VSRADI (I)
- BGNVS (I ) - Station which denotes beginning of interesting of interesting of interesting of interesting of interesting of interesting of interesting of interesting of interesting of interesting of interesting of interesting of inter - Station which denotes beginning of i<sup>th</sup> solid propellant tank.
- ENDVS (I ) parton which de
- RADGYR (I )  $R = 3$ . Up to low indicate indicator. Up to low in distribution in distribution in  $\mathcal{L} = 3$ . be in put with a paracter. The to long the Radio with the Radio with the Radio with the Radio with the Radio with the Radio with the Radio with the Radio with the Radio with the Radio with the Radio with the Radio with the be input with each RADGYR(I) corresponding to
- XRAD (I )  $\sigma$  to an indication at which radius  $\sigma$ de between input and radius of avration  $\alpha$  we ween input. XRAD(1)=0.0  $\alpha$ RAD(2) =  $\alpha$  $em$ . whiten

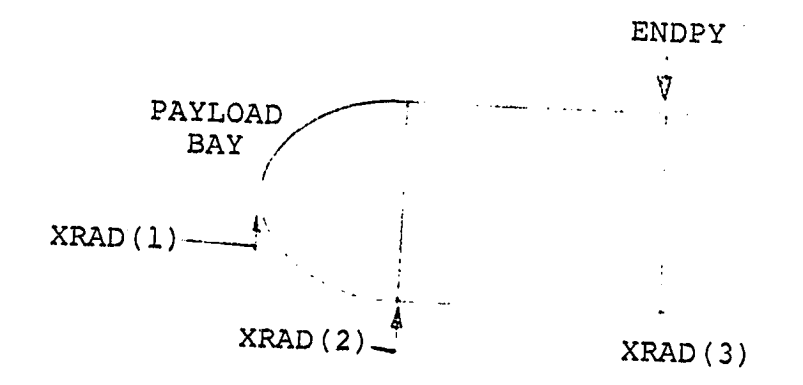

i

 $\mathcal{L}^{(1)}$ 

Ii:

兽

 $RAD (I)$ QLEXF (I) XQLEXF (I )  $QLF(I)$  $XQL(I)$  $FF(I)$  $XF(T)$ XMAX - Radius at i"" station. RAD(1)=0  $\texttt{RAD(I)}=\texttt{XPAD(I)}$  . - Normal aerodynamic force on external cantilevered item. - Location of QLEXF(I). - Normal aerodynamic force on vehicl 20 may be input. - Location of QL(I). - Tangential aerodynamic force. Up to l0 may be input. - Location of FF(I). - Maximum allowable distance between any two adjacent stations. Up to

v